## 100% Microsoft 70-662 New Questions Keep In Step With Microsoft Exam Centre! (61-70)

MICROSOFT NEWS: 70-662 Exam Questions has been Updated Today! Get Latest 70-662 VCE and 70-662 PDF Instantly! Welcome to Download the Newest Braindump2go 70-662 VCE&70-662 PDF Dumps:

http://www.braindump2go.com/70-662.html (507 Q&As) Microsoft Official Exam Center New Released 70-662 Dumps Questions, Many New Questions added into it! Braindump2go Offer Free Sample Questions and Answers for Download Now! Visit Our Webiste, get the new updated Questions then pass Microsoft 70-662 at the first try! Exam Code: 70-662Exam Name TS: Microsoft Exchange Server 2010, ConfiguringCertification Provider: MicrosoftCorresponding Certifications: MCITP, MCITP: Enterprise Messaging Administrator on Exchange 2010, MCTS, MCTS: Microsoft Exchange Server 2010, Configuring70-662 Dumps,70-662 PDF,70-662 PDF eBook,70-662 Braindump,70-662 Study Guide,70-662 Book,70-662 Practice Test,70-662 Dumps PDF,70-662 VCE,70-662 VCE Dumps,70-662 Valid Dumps,70-662 Exam Questions Free,70-662 Dumps,70-662 Preparation

TS: Microsoft Exchange Server 2010, Configuration Configuration Configura

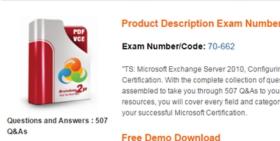

assembled to take you through 507 Q&As to you resources, you will cover every field and categor your successful Microsoft Certification.

Pree Demo Download

Free Demo Download

Braindump2go offers free demo for 70-662 exam Configuring). You can check out the interface, quexams before you decide to buy it.

CHECK OUT

Printable PDF Premium VCE + VCE

QUESTION 61You have an Exchange Server 2010 server. You need to prevent users from accessing public folders by using Outlook Web App (OWA). Your solution must not prevent users from accessing public folders by using Office Outlook. Which two actions should you perform? (Each correct answer presents a complete solution. Choose two.) A. Create a managed folder mailbox policy.B. Modify the properties of the OWA virtual directory.C. Modify the default Outlook Web App Mailbox policy.D. Modify the properties of the public folder database. Answer: BC QUESTION 62You have an Exchange Server 2010 organization. You need to prevent users from changing their password by using Outlook Web App (OWA). What should you do? A. Create a Group Policy Object.B. Create an Outlook Web App Mailbox policy.C. Modify the authentication settings of the OWA virtual directory.D. Modify the authentication settings of the IISADMPWD virtual directory. Answer: CExplanation: This question is confusing as two answers are correct. If you wish to disable the changing of passwords through OWA for all domain users, then you would use the following command: Set- OwaVirtualDirectory-Identity <OWAVirtualDirectoryName>-ChangePasswordEnabled \$false However, if you wish to prevent certain users from changing their passwords through OWA, then you use the Segmentation tab of the OWA mailbox policy in the EMC. Or, alternatively, you could use the following command: New-OWAMailboxPolicy -Name 'OWA Mailbox Policy Name' | Set-OWAMailboxPolicy - ChangePasswordEnabled \$false I have gone for the former answer as it does not specify that it should only be configured for certain individual users. QUESTION 63You have an Exchange organization. All servers in the organization have Exchange Server 2010 Service Pack 1 (SP1) installed. You need to prevent users on the network from enabling text message notifications to their Windows mobile devices. What should you configure? A. a Group Policy administrative templateB. an Exchange ActiveSync mailbox policyC. an Outlook Web App Mailbox policyD. an RMS template Answer: CExplanation: For text message notifications (letting you know when important mails have been received from certain users etc), you should set an OWA mailbox policy. Reference showing the client side (what users see in OWA): http://technet.microsoft.com/en-us/library/ee633486.aspxYou can also use EMS to disable text messages completely (not just text message notifications) using the Exchange ActiveSync Mailbox Policy, but this is not what they are asking for here: Set-ActiveSyncMailboxPolicy -Identity:default -AllowTextMessaging:\$false This is where you turn text message notifications off in EMC:

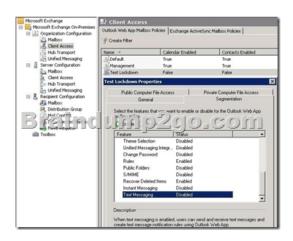

QUESTION 64You configure Outlook Web App (OWA) to require SSL. A user named User1 reports that when she connects to OWA, she receives a Web site security certificate warning message. You need to prevent User1 from receiving the warning message when she connects to OWA. What should you do? A. On User1's computer, install the server's root certificate into the Trusted Root Certification Authorities store.B. On the Client Access server, install the server's root certificate into the Trusted Root Certification Authorities store.C. From the Exchange Management Console (EMC), assign an Outlook Web App mailbox policy to User1.D. From the Exchange Management Console (EMC), open owa (Default Web Site) Properties.Configure the logon format to use the user principal name (UPN). Answer: A QUESTION 65You have an Exchange Server 2010 organization. You need to prevent users in the organization from changing passwords by using Outlook Web App. The solution must not prevent users from changing passwords by using Windows. What should you do? A. From the properties of the user accounts, configure the settings on the Account tab.B. From the properties of the mailboxes, configure the settings on the Mailbox Features tab.C. From the properties of the OWA virtual

directory, configure the settings on the Authentication tab. Answer: CExplanation:

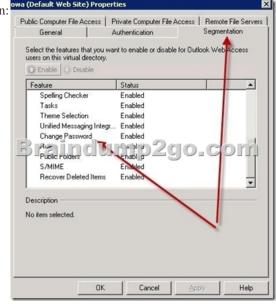

QUESTION 66You have an Exchange Server 2010 organization. Users access their e-mail from the Internet by using Outlook Web App. You need to prevent users from downloading ZIP files from Outlook Web App. The solution must ensure that users can download ZIP files by using Microsoft Office Outlook. What should you do? A. Configure the Content Filter agent.B. Configure the Attachment Filter agent.C. Create a managed folder mailbox policy.D. Create an Outlook Web App Mailbox policy. Answer: DExplanation: <a href="http://technet.microsoft.com/en-us/library/dd297989.aspx">http://technet.microsoft.com/en-us/library/dd297989.aspx</a>You can get all allowed file types: Get-OwaMailboxPolicy | select AllowedFileTypes-ExpandProperty AllowedFileTypes to allow: Set-OwaMailboxPolicy-Identity Default-AllowedFileTypes '.doc', '.pdf' to block:Set-OwaMailboxPolicy QUESTION 67You have an Exchange Server 2010 organization that contains a Hub Transport server and an Edge Transport server. The Edge Transport server sends all SMTP mail to the Internet. You need to add a disclaimer to all internal and external e-mail messages sent by users of your company. What should you do? A. From the Hub

Transport server, create a transport rule.B. From the Edge Transport server, create a transport rule.C. From the Hub Transport server, modify the properties of a Send connector. From the Edge Transport server, modify the properties of a Send connector. Answer: A QUESTION 68You have an organization that contains Exchange Server 2007 and Exchange Server 2010 Hub Transport servers. You create a moderated distribution group named Group1. You assign a user named User1 as the group's moderator. User1 reports that some e-mail messages are delivered to the members of Group1 without his approval. You need to ensure that all e-mail messages delivered to Group1 are approved by User1. What should you do? A. Modify the expansion server for the group.B. Restart the MSExchangeTransport Service.C. Force a replication between all domain controllers.D. Recreate the group as a

dynamic distribution group. Answer: AExplanation: 4Logic Properties

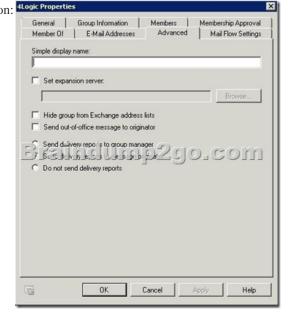

an Exchange Server 2010 server. You need to prevent e-mail messages that contain specific words from being sent between users in the organization. What should you do? A. Create a transport rule.B. Create an Outlook Protection Rule.C. Configure the content filtering feature.D. Configure the sender reputation feature. Answer: A QUESTION 70You have an Exchange Server 2010 organization. You discover that many large e-mail messages prevent average-size e-mail messages from being sent to the Internet. You need to delete the large messages from the Hub Transport servers. Which tool should you use? A. Exchange Control Panel (ECP)B. message trackingC. The Queue ViewerD. Windows Explorer Answer: C Braindump2go Regular Updates of Microsoft 70-662 Preparation Materials Exam Dumps, with Accurate Answers, Keeps the Members One Step Ahead in the Real 70-662 Exam. Field Experts with more than 10 Years Experience in Certification Field work with us.

http://www.howexchangeworks.com/2009/12/message-moderation-is-not-working-in.html QUESTION 69Your network contains

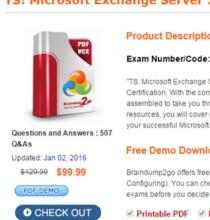

FREE DOWNLOAD: NEW UPDATED 70-662 PDF Dumps & 70-662 VCE Dumps from Braindump2go: http://www.braindump2go.com/70-662.html~507~Q&As)